### **Recitation 8**

**Ammar Karkour**

**September 29, 2022**

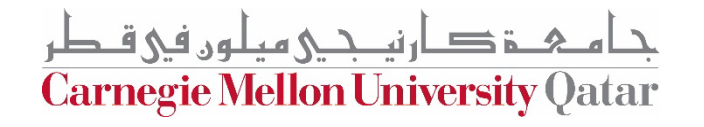

#### **Announcements**

- How was the midterm?
- P2 due next Tuesday

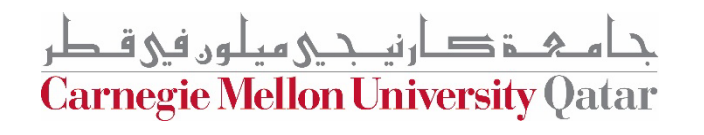

## **Agenda**

- Dining Philosophers
- Locks in Java

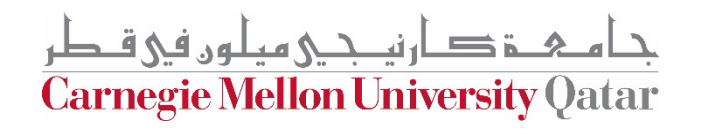

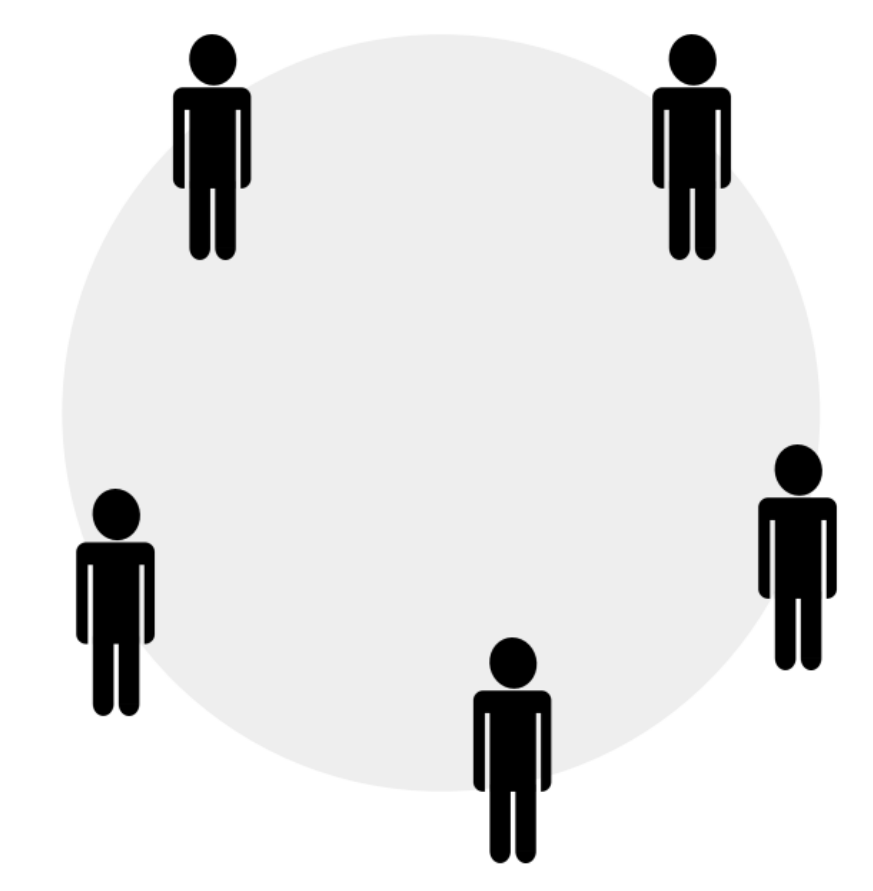

جـامـ&ـــق=ــارنيـــجـــي ميـلون فـي قــطر Carnegie Mellon University Qatar

- *Actions: Thinking and Eating*
- *Each P needs a pair of forks*
- *When P is done eating, he is back to thinking and puts back his forks*

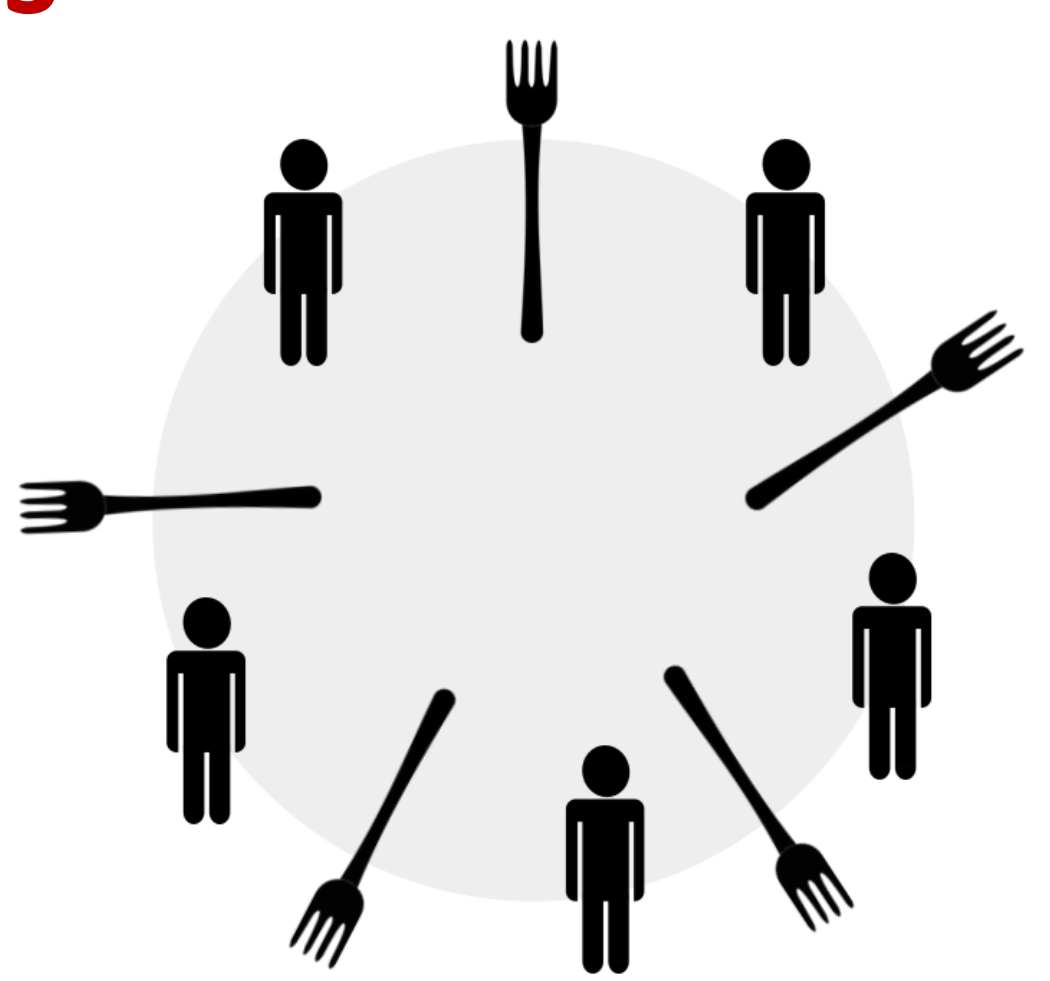

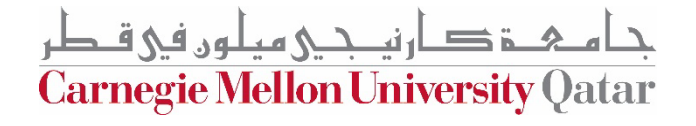

Step 1: think until the left chopstick is available; when it is, pick up;

Step 2: think until the right chopstick is available; when it is, pick up;

Step 3: when both chopsticks are held, eat for some time;

Step 4: then, put the right chopstick down;

Step 5: then, put the left chopstick down;

Step 6: repeat from the beginning

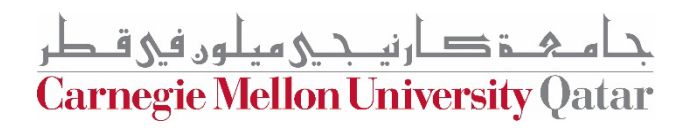

*A concurrent system with a need for synchronization, should ensure* 

#### **Correctness**

ارتصحے میلوں فی ق **Carnegie Mellon University Qatar** 

*A concurrent system with a need for synchronization, should ensure* 

#### **Correctness**

No two philosophers should be using the same chopsticks at the same time.

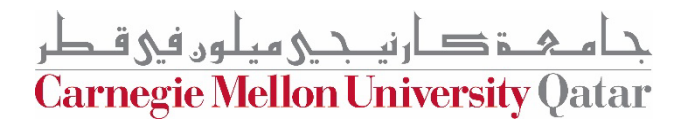

*A concurrent system with a need for synchronization, should ensure* 

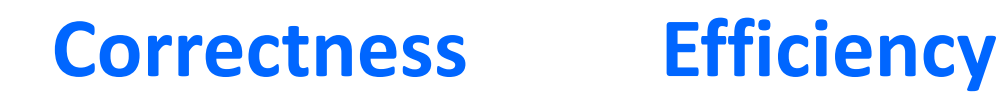

No two philosophers should be using the same chopsticks at the same time.

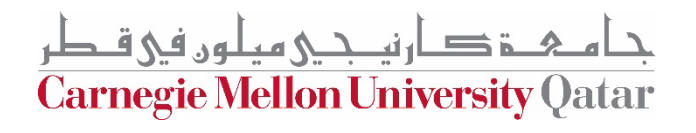

*A concurrent system with a need for synchronization, should ensure* 

#### **Correctness Efficiency**

No two philosophers should be using the same chopsticks at the same time.

Philosophers do not wait too long to pick-up chopsticks when they want to eat.

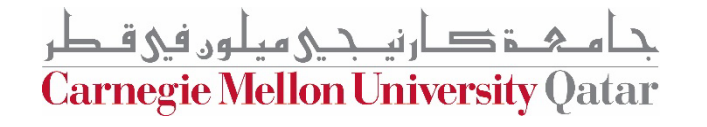

*A concurrent system with a need for synchronization, should ensure* 

#### **Correctness Efficiency Fairness**

No two philosophers should be using the same chopsticks at the same time.

Philosophers do not wait too long to pick-up chopsticks when they want to eat.

**Carnegie Mellon University Qatar** 

*A concurrent system with a need for synchronization, should ensure* 

#### **Correctness Efficiency Fairness**

No two philosophers should be using the same chopsticks at the same time.

Philosophers do not wait too long to pick-up chopsticks when they want to eat.

No philosopher should be unable to pick up chopsticks forever and starve

**Carnegie Mellon University Qatar** 

## **Pseudocode**

#### while(true)  $\{$ // Initially, thinking about life, universe, and everything  $think()$ ; // Take a break from thinking, hungry now pick up left fork $()$ ; pick up right fork();  $eat();$ put\_down\_right\_fork(); put down left fork();

// Not hungry anymore. Back to thinking!

**What's wrong with this code**

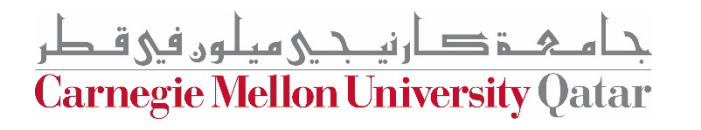

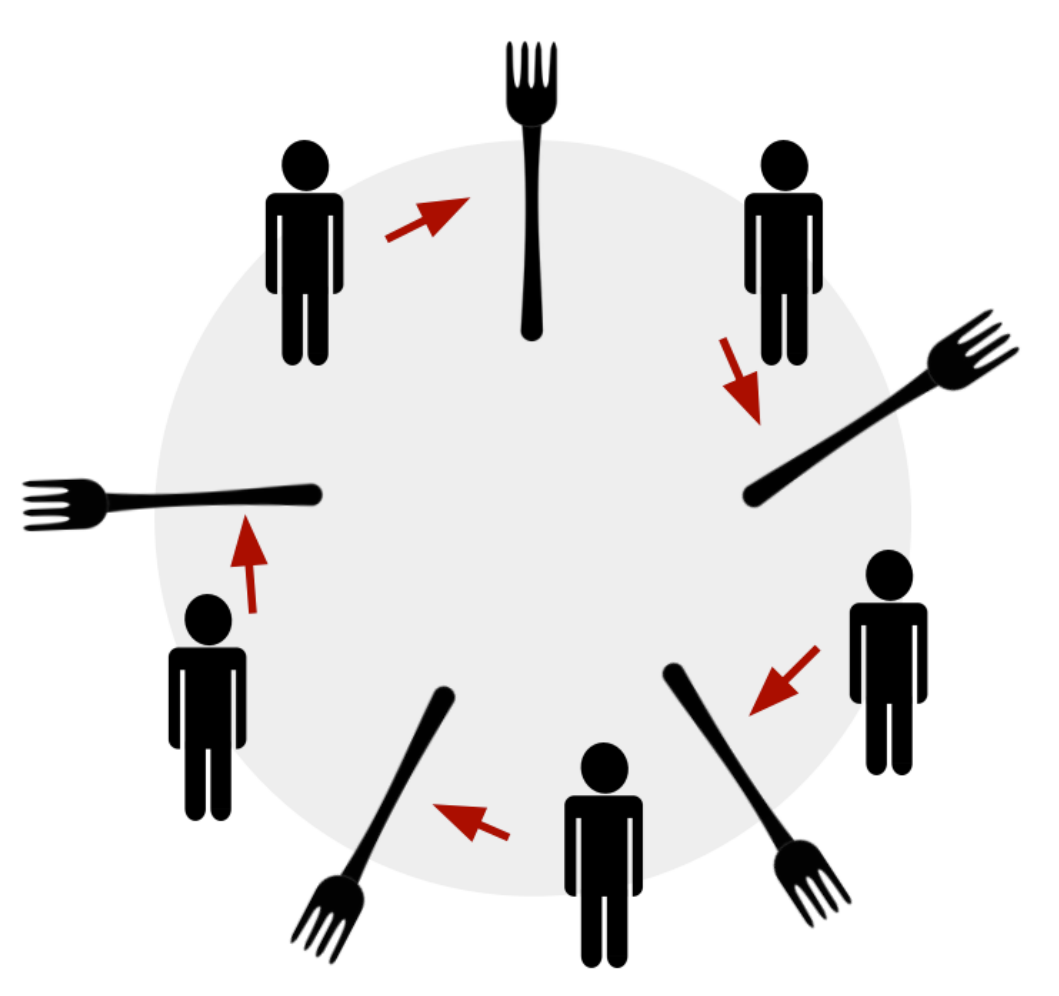

<u>دامى خىق دارنى جى مىلون فى قىطر</u> Carnegie Mellon University Qatar

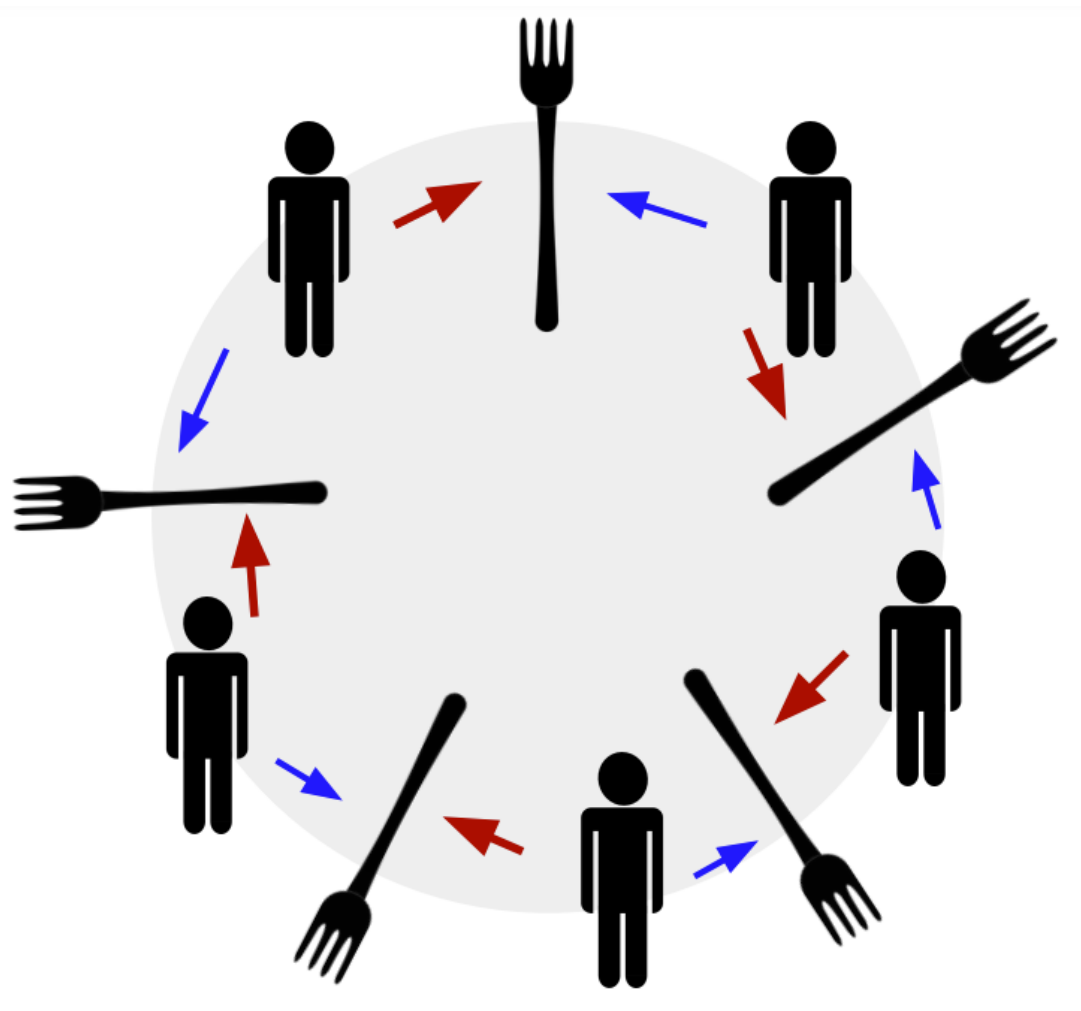

لوں فی ق <u>si</u> **Carnegie Mellon University Qatar** 

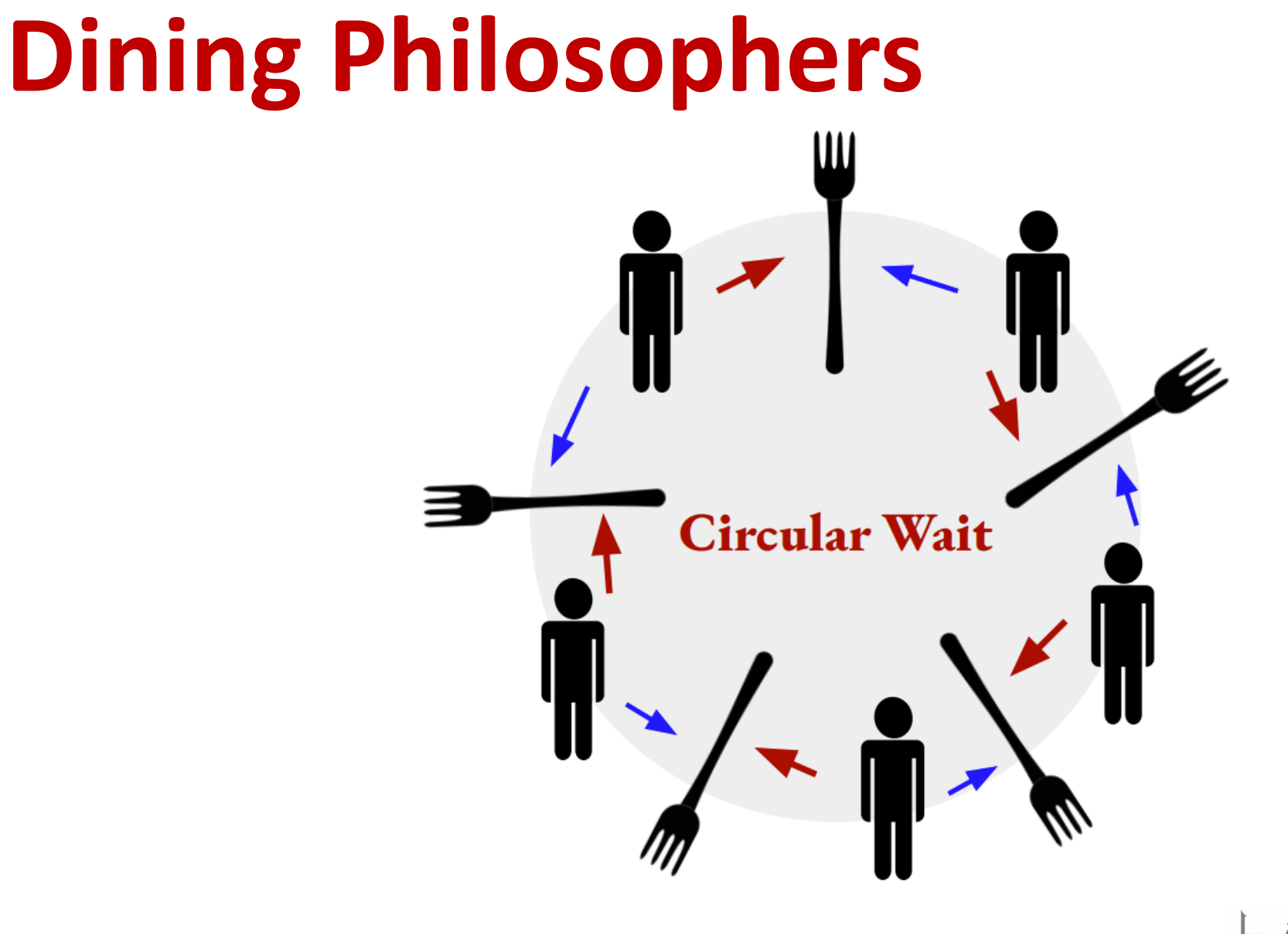

ے۔ فی ق **Carnegie Mellon University Qatar** 

**How do we fix this?**

*A concurrent system with a need for synchronization, should ensure* 

#### **Correctness Efficiency Fairness**

No two philosophers should be using the same chopsticks at the same time.

Philosophers do not wait too long to pick-up chopsticks when they want to eat.

No philosopher should be unable to pick up chopsticks forever and starve

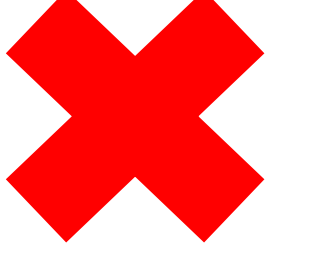

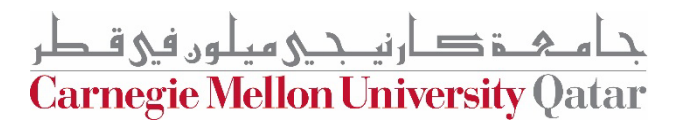

```
for (int i = \theta; i < philosophers.length; i++) {
   Object leftFork = forks[i];
   Object rightFork = forks[(i+1) % forks.length];
   philosophers[i] = new Philosopher(leftFork, rightFork);
   Thread t = new Thread(philosophers[i], "Philosopher " + (i+1));t.start();
}
```
امىھ ذكارنيىجى ميلوں فى قطر Carnegie Mellon University Qatar

```
for (int i = \theta; i < philosophers.length; i++) {
            Object leftFork = forks[i];
            Object rightFork = forks[(i + 1) % forks.length];
            if (i == philosophers.length - 1) {
                // The last philosopher picks up the right fork first
                philosophers[i] = new Philosopher(rightFork, leftFork);
            } else {
                philosophers[i] = new Philosopher(leftFork, rightFork);
            }
            Thread t = new Thread(philosophers[i], "Philosopher " + (i + 1));t.start();
        }
```
ة صار نیــجـی میلون فی قـطر **Carnegie Mellon University Qatar** 

#### **Locks in Java**

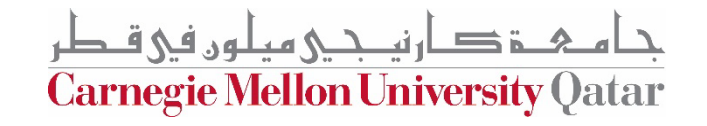

# **Locks vs. Synchronized**

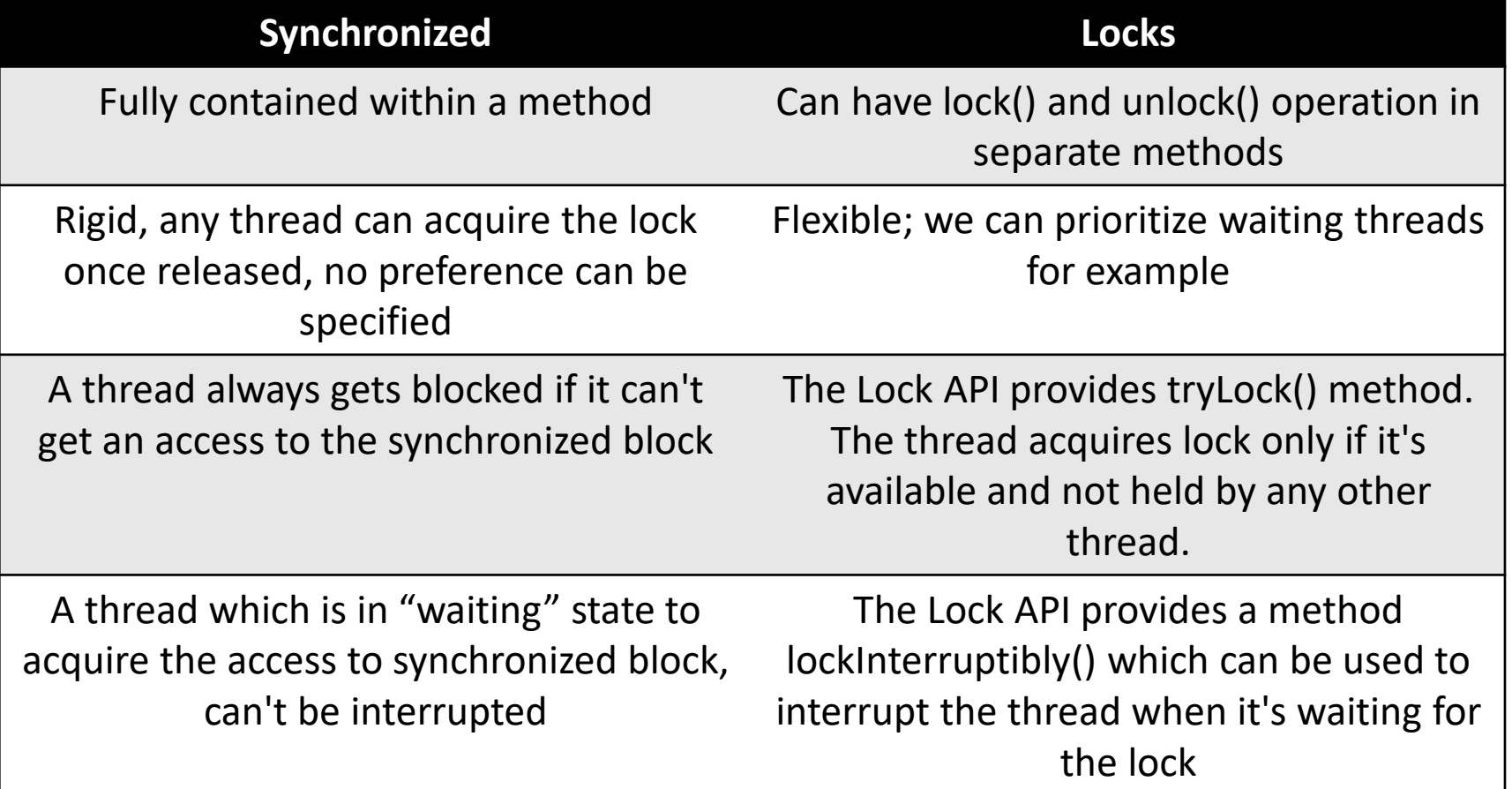

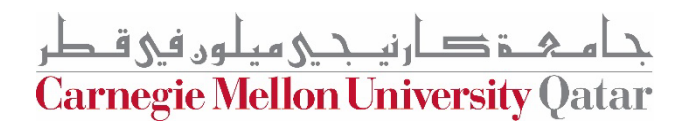

## **Lock API**

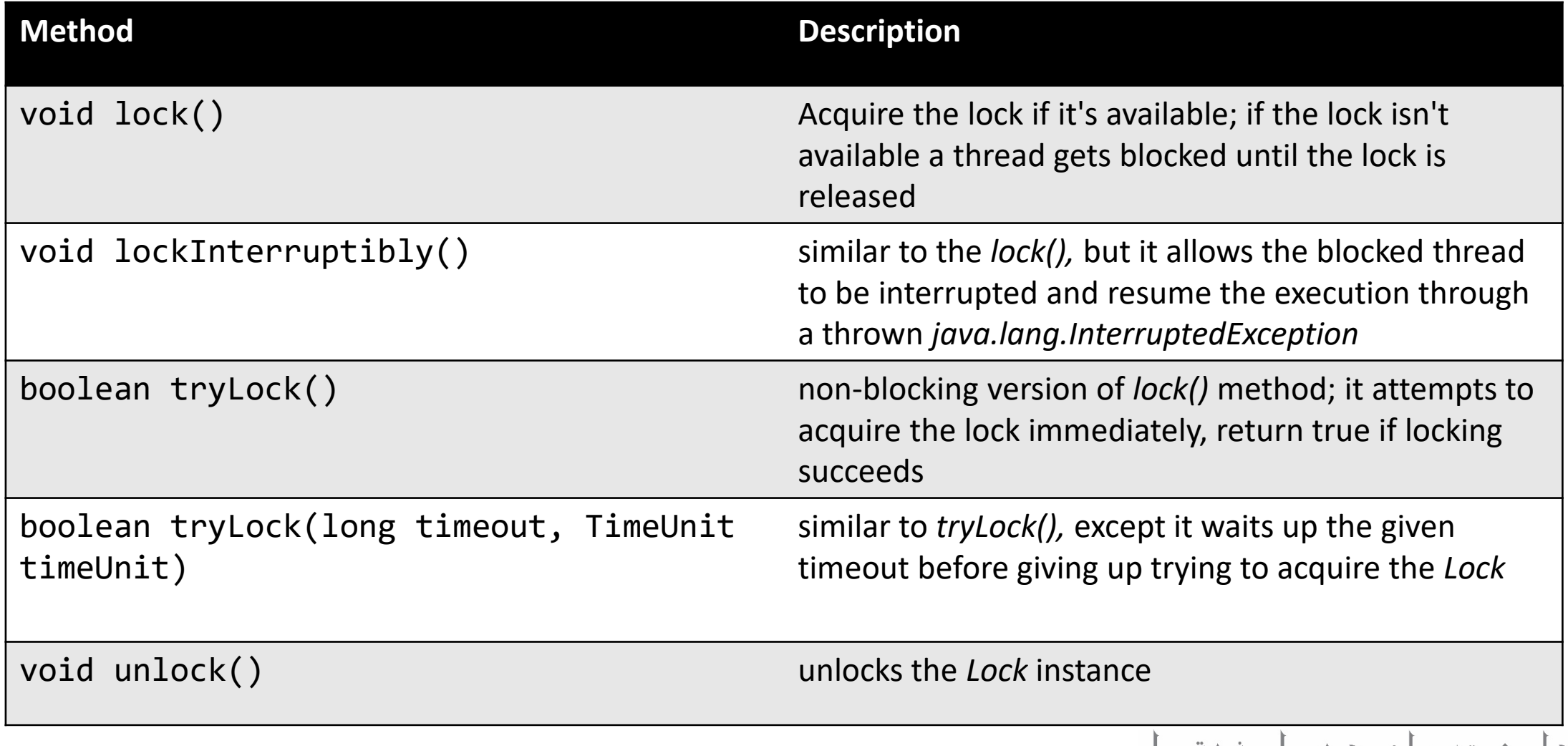

جام ہے تو دی ہے جا مہیں ہیں ہیں ہے۔<br>Carnegie Mellon University Qatar

### **ReadWriteLock**

ReadWriteLock readWriteLock **= new** ReentrantReadWriteLock**();**

```
readWriteLock.readLock().lock();
```
// multiple readers can enter this section // if not locked for writing, and not writers waiting // to lock for writing.

```
readWriteLock.readLock().unlock();
```

```
readWriteLock.writeLock().lock();
```
// only one writer can enter this section, // and only if no threads are currently reading.

```
readWriteLock.writeLock().unlock();
```
•**Read Lock** – *if no thread acquired the write lock or requested for it then multiple threads can acquire the read lock*

```
•Write Lock – if no threads 
are reading or writing then 
only one thread can acquire 
the write lock
```

```
دار نصحے مطون فی قبطر
Carnegie Mellon University Qatar
```
### **ReadWriteLock Example**

public class SynchronizedHashMapWithReadWriteLock **{**

```
Map<String,String> syncHashMap = new HashMap<>();
ReadWriteLock lock = new ReentrantReadWriteLock();
```

```
Lock writeLock = lock.writeLock();
```

```
public void put(String key, String value) {
    try {
        writeLock.lock();
        syncHashMap.put(key, value);
    } finally {
        writeLock.unlock();
    }
}
```
خ دارنىكى مىلون فى قىطر **Carnegie Mellon University Qatar** 

## **ReadWriteLock Example**

```
public String remove(String key){
    try {
        writeLock.lock();
        return syncHashMap.remove(key);
    } finally {
        writeLock.unlock();
    }
```

```
Lock readLock = lock.readLock();
//...
public String get(String key){
    try {
        readLock.lock();
        return syncHashMap.get(key);
    } finally {
        readLock.unlock();
    }
}
```
**}**

## **Locks with Conditions**

- The *Condition* class provides the ability for a thread to wait for some condition to occur while executing the critical section.
- This can occur when a thread acquires the access to the critical section but doesn't have the necessary condition to perform its operation Example?
- Traditionally Java provides *wait(), notify() and notifyAll()* methods for thread intercommunication. *Conditions* have similar mechanisms, but in addition, we can specify multiple conditions

Carnegie Mellon University (

## **Locks with Conditions Example**

```
public class ReentrantLockWithCondition {
    Stack<String> stack = new Stack<>();
    int CAPACITY = 5;
    ReentrantLock lock = new ReentrantLock();
    Condition stackEmptyCondition = lock.newCondition();
    Condition stackFullCondition = lock.newCondition();
```
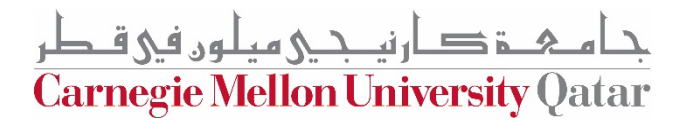

## **Locks with Conditions Example**

```
public void pushToStack(String item){
       try {
           lock.lock();
           while(stack.size() == CAPACITY) {
               stackFullCondition.await();
           }
           stack.push(item);
           stackEmptyCondition.signalAll();
       } finally {
           lock.unlock();
       }
   }
```
ارندكي هطون في قبطر **Carnegie Mellon University Qatar** 

## **Locks with Conditions Example**

```
public String popFromStack() {
        try {
            lock.lock();
            while(stack.size() == 0) {
                stackEmptyCondition.await();
            }
            return stack.pop();
        } finally {
            stackFullCondition.signalAll();
            lock.unlock();
        }
    }
}
```
ارتصحى هطون في قبطر **Carnegie Mellon University Qatar** 

### **Semaphores**

- An integer variable, shared among multiple processes
- A semaphore has two indivisible (atomic) operations, namely: wait and signal. These operations are sometimes referred to as P and V, or down and up.
- The initial value of a semaphore depends on the problem at hand.
- Usually, we use the number of resources available as the initial value.

## **Semaphores API**

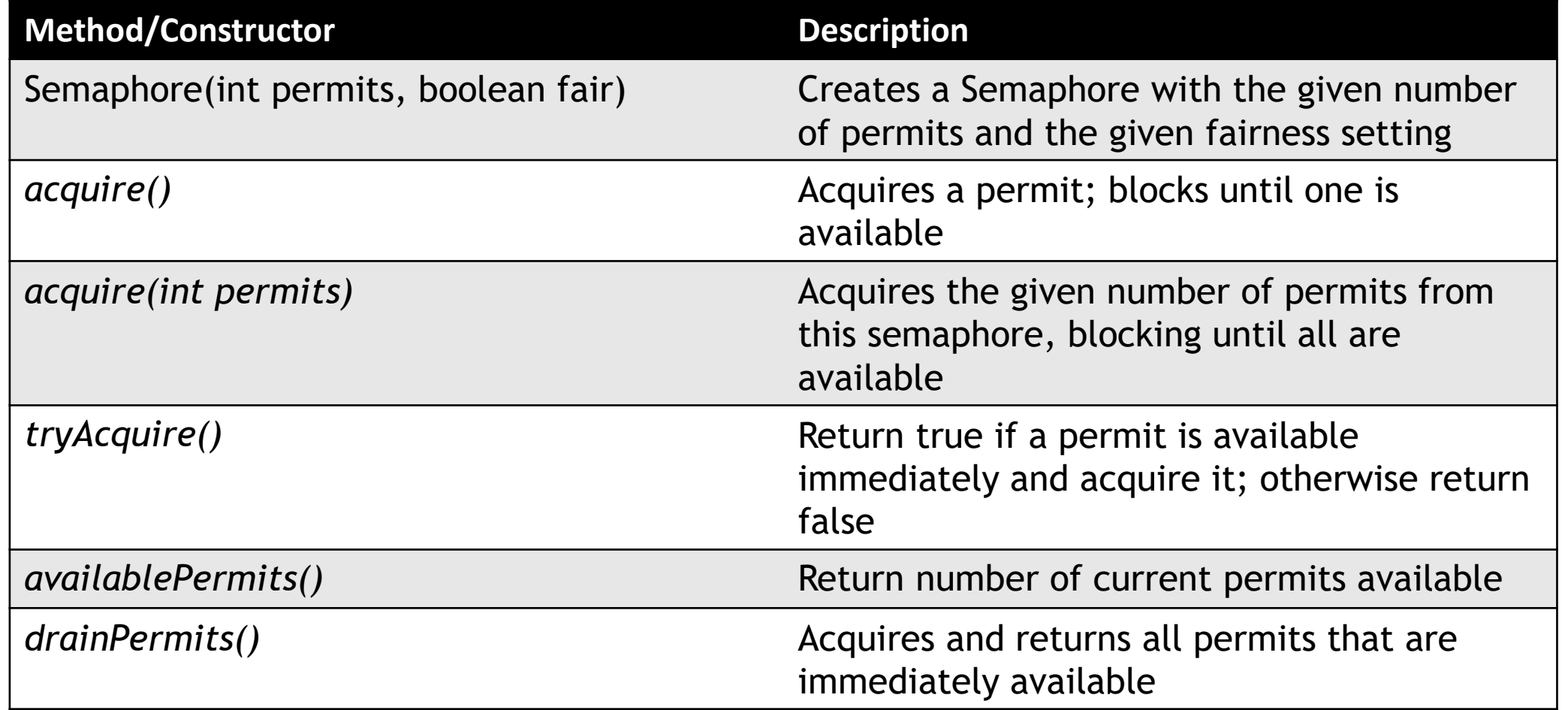

جامئ دارني جي ميلون في قطر Carnegie Mellon University Qatar

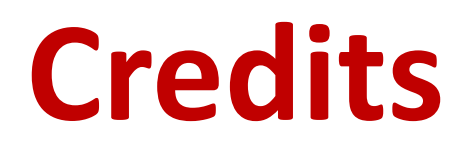

This recitation was inspired by multiple Baeldung tutorials:

[Readers-writers problem](https://en.wikipedia.org/wiki/Readers%E2%80%93writers_problem#Second_readers%E2%80%93writers_problem)

[The Dining Philosophers Problem](https://www.baeldung.com/java-dining-philoshophers)

[Locks in Java](https://www.baeldung.com/java-concurrent-locks)

[Semaphores in Java](https://www.baeldung.com/java-semaphore)

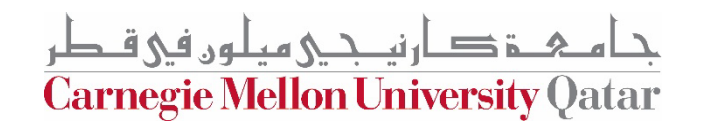